## **FileOptimizer Crack Keygen Download PC/Windows**

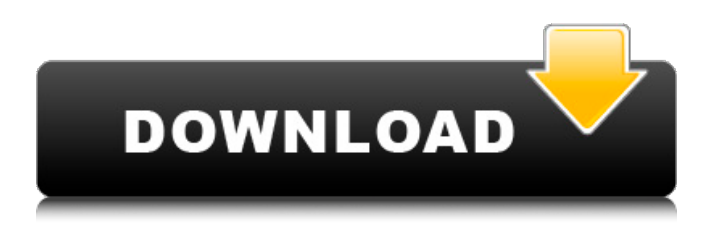

**FileOptimizer Crack+ With License Code X64 (Final 2022)**

Tired of the same old unoptimized.exe files or that really big EXE file you use to store all your data, now you have to be very happy with it because there is now a much better and easy way to convert files with the help of Notepad Optimizer. What makes this tool such a great idea is the fact that it is much easier and faster to use than other similar methods of file compression. This nifty little tool can optimize exe files, docx files, pptx files, xlsx files, xls files,.exe files, and so on. A freeware, it lets you tweak a collection of popular file types in one intuitive interface. All you have to do is to enter the files you want to optimize on the main window. Now, press the start button to optimize them. Furthermore, the application is able to do a good job of optimizing over 1,000 files as quickly as they go, so you will have no trouble finding the time to put this to work. Even though it has a free version, the software will let you change the quality of the output files, and you will have to go through a short tutorial on the settings. I have been using it for a while now, and I have experienced a very low level of complaints. After using this application, your files will be prepared to be downloaded much faster, you will get the ability to install software more easily, and it lets you create ZIP files, all by using this particular tool. It is an excellent way to organize your files, especially for e-mails. This is a very useful and effective application, and it is a free tool. Download Notepad Optimizer for Windows 7 DateLite is a very simple but versatile software that will help you clean and manage

your downloads. Once you install this software, you can use the application to cache and manage your downloads. You are able to choose from an extensive collection of predefined download sources, or you can add as many as you want. As you open the application, you will see a window with all the predefined downloads, as well as a list of the downloaded files. From this window, you can unblock files, select the download action, set the download queue time for the queue files, or pause all the downloads that have started and stop the download timer. Furthermore,

**FileOptimizer Download PC/Windows [Updated]**

- Optimize all your files in many categories - Double-click to recompress/optimize a file - Copy files from Recycle Bin to Optimized version - How to Optimize/Re-compress: 1- Recompress/Optimize: - Add files - Drag and drop - Select files - Slider range 2- Copy files from Optimized to Recycle Bin: - Find re-compressed versions in Recycle Bin - Highlight re-compressed version - Select Optimized version - Copy to Recycle Bin - Delete Optimized version - Optimize all files: - Highlight all files - Highlight option - Press the optimize all files button - Recycle Bin: - Remove all the Optimized version and copy in Recycle Bin - Highlight the files - Select files - Highlight 'Restore files' - Restore all files: - Highlight all files - Select files - Press the restore files button - Optimize all files: - Highlight all files - Highlight the option - Press the optimize all files button - Restore all files: - Highlight all files - Select files - Press the restore files button -

Reset all options: - Press the reset button Note: You can use the Ctrl+A Keys to highlight files and press Enter to perform actions. Xilsoft H264 to AVI Converter is a excellent solution for converting videos from h264 to AVI format. It can convert h264 files in the whole family AVI video formats including Windows Media Video 9 (WMV9), QuickTime 7 (QT7) and Asf. Without the need of redistributing expensive authoring tools, you will be able to edit h264 files and video clips with ease. Moreover, the conversion process will be fast enough to meet your time constraint. Moreover, with the integrated video editor function, you are given a chance to make simple and professional video editing. Key functions: 1.Convert h264 to AVI files for editing 2.Convert video files in the family AVI video formats including Windows Media Video 9 (WMV9), QuickTime 7 (QT7) and Asf. 3.Select the output videos from one of h264 files 4.Specify output AVI files, while select output directory automatically 09e8f5149f

Optimizes all types of files (compressed or not), and removes extra information and metadata, thus increasing speed and saving bandwidth. IMPORTANT NOTE: Using OLE Mail for synchronization is the preferred solution. Otherwise FileOptimizer will not be able to remove the files, so they will be stuck in the Recycle Bin and you will not be able to recover them. Optimizer Expert Portable PRO is an all-in-one powerful application for optimizing your files, disk images, folders and drives. Optimizer Expert has more than 30 optimization modes with a new advanced options, Batch optimization mode, and the ability to optimize network drives. Optimizer PRO also works as fast data and file compressor, file shredder, file recovery and backup, file recovery software. It also has a built in file encoder with JavaScript support, as well as a text encoder, a built-in file compression utility, and a Multimedia Converter. Optimizer Expert Portable is a powerful application with many useful and powerful tools that anyone should try. Xilisoft Audio Video Suite is a comprehensive suite designed to help you with your video and audio editing. It comes with a versatile editing suite with the ability to edit/convert/compress/decompress a variety of video formats, including AVI, MPEG, MPEG2, MP4, WMV, AVCHD, MP3, AAC, AAC+, WMA, MKV, RM, RMVB, MOV, Matroska, FLV, 3GP, 3G2, M4A, OGG, SWF, WAV, FLAC, DTS, and more. The applications come with the most recent features and support Blu-Ray, DVD, and VCD discs, and even supports a wide range of

devices, including digital cameras, iPods, TVs, and mobile phones. Xilisoft Blu-Ray BD+ Toolbox is the leading utility for decoding BD+ discs. It also provides comprehensive playback of BD+ discs and thus enables you to enjoy the best Blu-Ray experience without any hassle. It can directly access and play back Blu-Ray discs, and can detect the types of BD+ discs and displays detailed information regarding them. With Xilisoft Blu-Ray BD+ Toolbox, you can successfully convert BD+ discs to other formats and save your disc space. It's an indispensable utility for you to enjoy the Blu-Ray experience on a regular basis.

## **What's New in the FileOptimizer?**

With File Optimizer there is no doubt that you can optimize your files. It's an application that gives you hundreds of features, very easy to use with the flat and clean interface you can find in the screenshots. You will be able to use it to optimize almost every kind of file, so you can take advantage of almost all its capabilities for re-compress and optimize your files. You can drag and drop the files into the interface for the optimization, and when you click on the Optimize All Files it will work for you without any problems. Downloads: FileOptimizer is a reliable and useful piece of software designed to provide you with a simple means of recompressing and optimizing files of various types and attaching them to e-mails much easier. As its name states, the application optimizes all your files, including BMP, CHM, CHS, DOCM, DOCX, FITS, XSF and other various types. Also, it keeps the behavior of the file untouched, but it is still able to reduce its size

thanks to several re-compression and optimization techniques that it uses. Irrespective of the file type you choose to re-compress and optimize, the utility is very easy to use and is suitable for various users, including web developers who need to reduce content weight or webmasters who want to increase the page load speed. File Optimizer sports an intuitive and user-friendly interface that allows you to add as many files as you want to optimize or simply drag and drop them inside the application, then hit the 'Optimize all files' button, which is located in the upper part of the window. You are able to view the original size of the files, the optimized size and the status for each one. By default, the program removes additional metadata and other unneeded information, but still keeps the original files in your Recycle Bin if you want to perform any further modifications to the originals. The Options window enables you to easily configure the appearance and the behavior of the application as well. You can change the optimization level to Normal, Fast or Better, as well as to modify the process priority to Normal, Realtime or High. Other tabs that can be found in the Options window such as GZ, JPEG, MP3 or PNG allow you to copy metadata and change the PDF profile to Printer or Ebook. Overall, File Optimizer

## **System Requirements For FileOptimizer:**

Minimum system specifications: Operating System: Microsoft Windows 10 64bit Processor: Intel Core i5-4460, 3.2 GHz Memory: 8 GB RAM Video Card: Nvidia GTX 660 Storage: 40 GB available space Recommended system specifications: Processor: Intel Core i7-4790, 3.6 GHz Video Card: Nvidia GTX 970

<https://clasificadostampa.com/advert/vbacodeprint-21-02-04-crack-latest/> <https://whitetigereducation.com/wp-content/uploads/2022/06/QElectroTech.pdf> [https://kramart.com/wp-content/uploads/2022/06/zebNet\\_User\\_Account\\_Hider.pdf](https://kramart.com/wp-content/uploads/2022/06/zebNet_User_Account_Hider.pdf) <https://alaquairum.net/light-edit-beta-for-behringer-x32-compact-digital-mixer-april-2022/> <https://taras1zx1.wixsite.com/uninchaeprod/post/tcp-over-dropbear-tunnel-crack-final-2022> <http://bestoffers-online.com/?p=8218> <http://giovanimaestri.com/?p=5216> <http://www.interprys.it/wp-content/uploads/2022/06/philhani.pdf> [https://laquandautsey1633v.wixsite.com/tertigarni/post/color-correction-crack-activation-code-with-keygen-for-pc](https://laquandautsey1633v.wixsite.com/tertigarni/post/color-correction-crack-activation-code-with-keygen-for-pc-updated-2022)[updated-2022](https://laquandautsey1633v.wixsite.com/tertigarni/post/color-correction-crack-activation-code-with-keygen-for-pc-updated-2022) https://kasujiaelizabeth.com/form-1099-misc-miscellaneous-income-crack/ [https://business-babes.nl/wp-content/uploads/2022/06/My\\_Book\\_Of\\_Photos\\_Designer\\_Crack\\_MacWin.pdf](https://business-babes.nl/wp-content/uploads/2022/06/My_Book_Of_Photos_Designer_Crack_MacWin.pdf) [https://www.miomiojoyeria.com/wp-content/uploads/2022/06/Xin\\_Editor.pdf](https://www.miomiojoyeria.com/wp-content/uploads/2022/06/Xin_Editor.pdf) [https://tad-ah.com/wp-content/uploads/2022/06/Portable\\_SoftMaker\\_Office\\_\\_Crack\\_\\_\\_Final\\_2022.pdf](https://tad-ah.com/wp-content/uploads/2022/06/Portable_SoftMaker_Office__Crack___Final_2022.pdf) [http://www.dblxxposure.com/wp-content/uploads/2022/06/TIFFToolKit\\_Library\\_for\\_NET.pdf](http://www.dblxxposure.com/wp-content/uploads/2022/06/TIFFToolKit_Library_for_NET.pdf) <https://changehealthfit.cz/wp-content/uploads/2022/06/jaiberw.pdf> [https://mayoreoglobal.com/wp-content/uploads/2022/06/Full\\_Form\\_Dictionary.pdf](https://mayoreoglobal.com/wp-content/uploads/2022/06/Full_Form_Dictionary.pdf) <https://blackwallstreet.ca/wp-content/uploads/2022/06/hamebel.pdf> <https://savetrees.ru/dsk-saxophonez-crack-free-pc-windows-updated-2022/> <https://meuconhecimentomeutesouro.com/wp-content/uploads/2022/06/kaufily.pdf>

<http://mir-ok.ru/diskalarm-crack-download/>